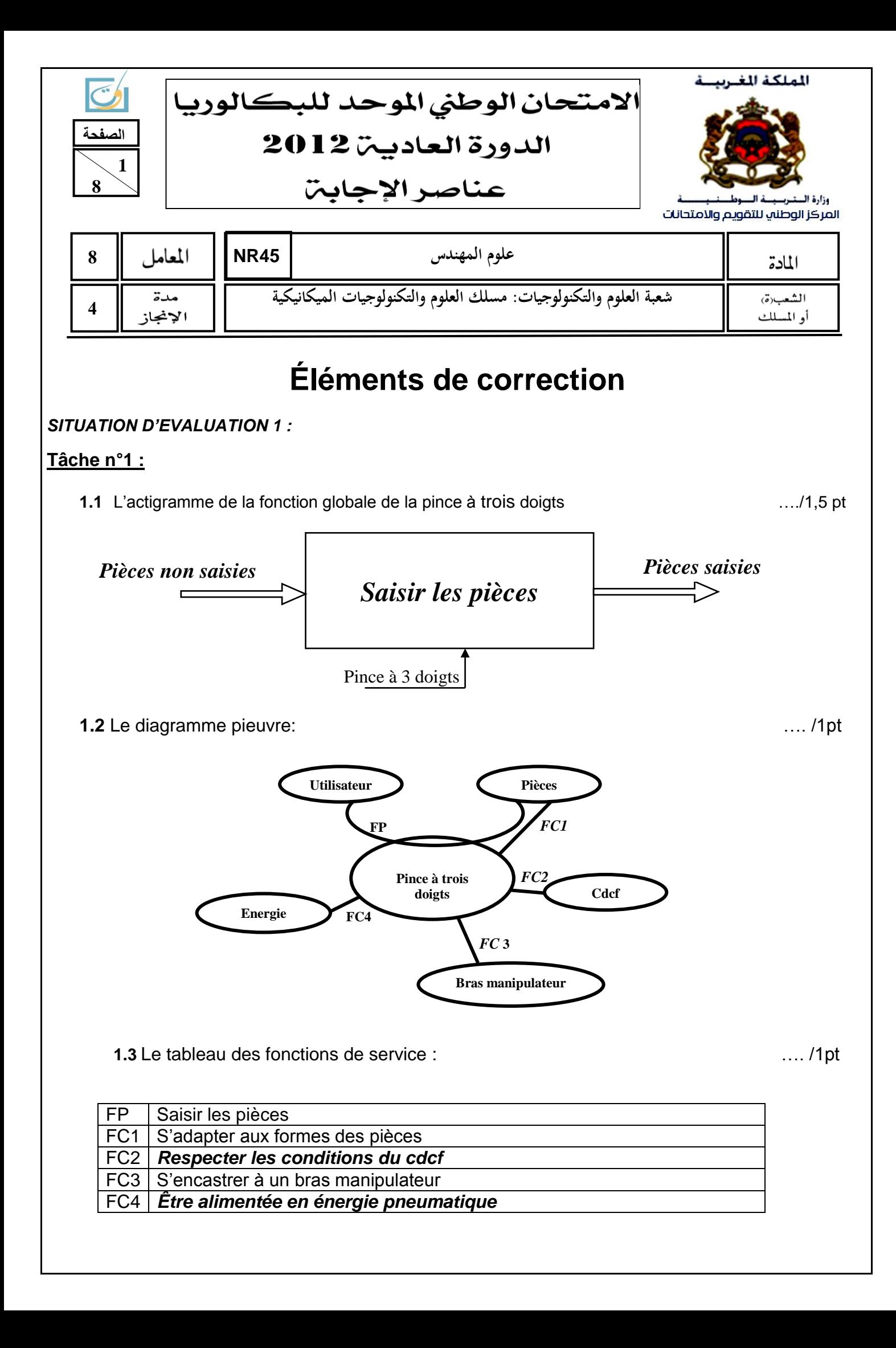

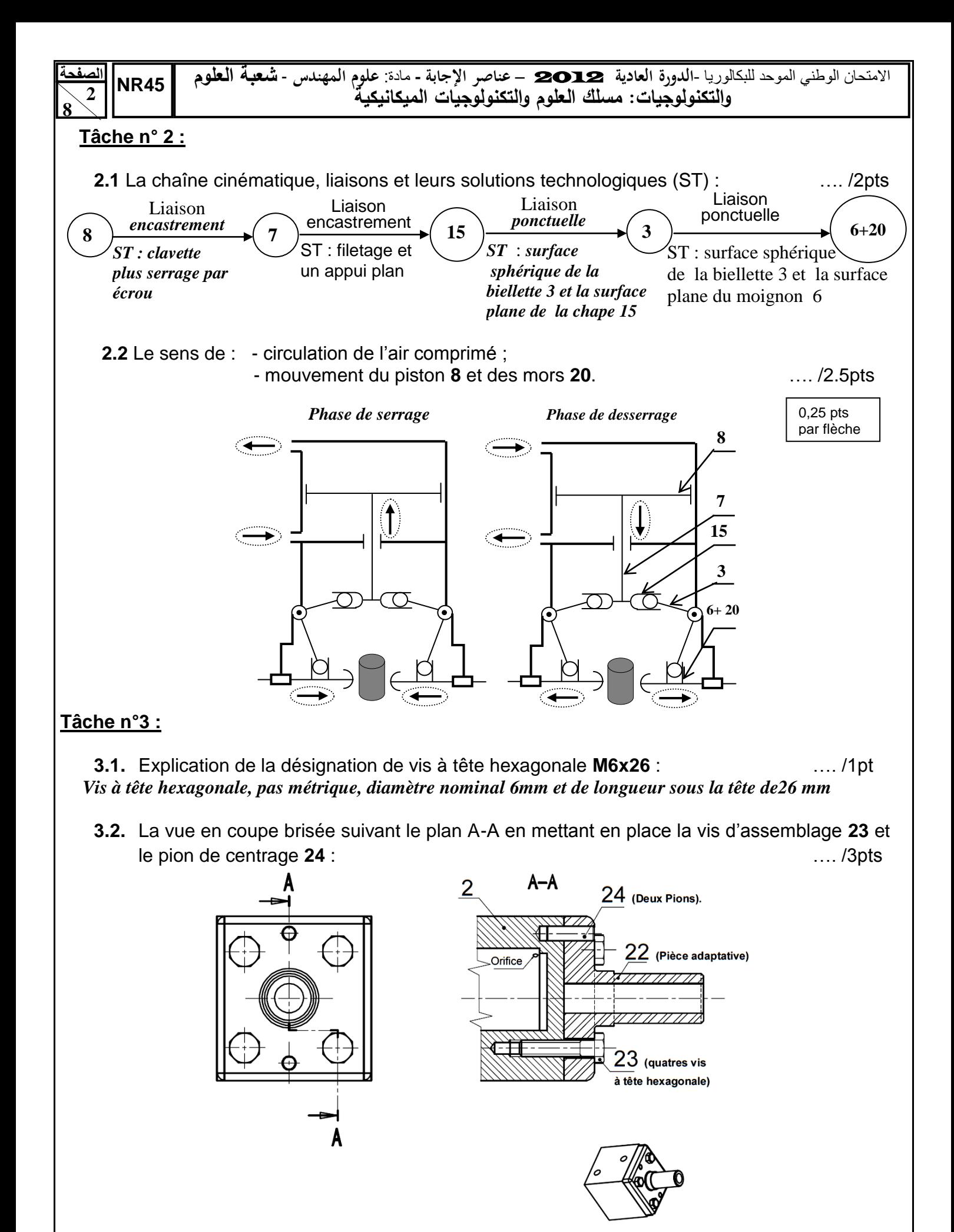

Représentation d'une liaison encastrement

**الصفحة 3 8**  االمتحان الوطني الموحد للبكالوريا -**الدورة العادية** <sup>2012</sup> – **عناصر اإلجابة -** مادة: **علوم المهندس** - **شعبة العموم NR45 والتكنولوجيات: مسمك العموم والتكنولوجيات الميكانيكية**

 **3.3.** les types d'ajustements entre le pion de centrage **24** et le cylindre **2** et entre le pion de centrage **24** et la pièce adaptative **22**. …./1pt

 $\vec{x}$ 

*A*

 $F_{15/3}$  30

- Type d'ajustement (pion de centrage **24**) / (cylindre **2**) : *Serré*
- Type d'ajustement (pion de centrage **24**) / (Pièce adaptative **22**) : *Avec jeu*

#### *SITUATION D'EVALUATION 2* **:**

## **Tâche n°1 :**

**1.1** Bilan des actions mécaniques : …./1.5pt

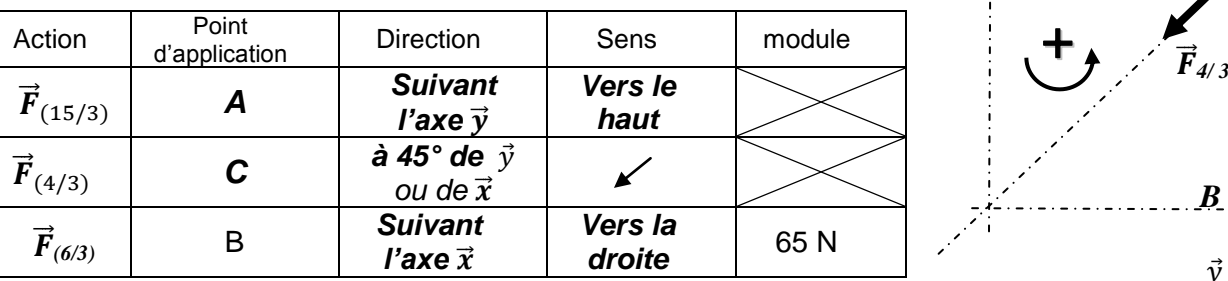

**1.2** Calcul analytique des actions mécaniques et : …./2pts

$$
\vec{F}_{(15/3)} + \vec{F}_{(4/3)} + \vec{F}_{(6/3)} = \vec{0} \quad (1) \qquad \qquad et \qquad \vec{M}_C(\vec{F}_{(15/3)}) + \vec{M}_C(\vec{F}_{(4/3)}) + \vec{M}_C(\vec{F}_{(6/3)}) = \vec{0} \qquad (2)
$$

\n
$$
\text{Proj}(1) \times \vec{x} \colon 0 + F_{x(4/3)} - F_{(6/3)} = 0
$$
\n

\n\n $\text{Proj}(1) \times \vec{y} \colon -F_{(15/3)} + F_{y(4/3)} + 0 = 0$ \n

\n\n $\Rightarrow \quad\n \begin{cases}\n F_{x(4/3)} = F_{(6/3)} = 65N \\
 F_{y(4/3)} = F_{(15/3)} = 65N \\
 F_{(15/3)} = F_{(6/3)} = 65N\n \end{cases}$ \n

\n\n $\Rightarrow F_{(4/3)} = \int F_{x(4/3)}^2 + F_{y(4/3)}^2$ \n

\n\n $\Rightarrow F_{(15/3)} = 65N \quad \Rightarrow F_{(4/3)} = \int F_{x(4/3)}^2 + F_{y(4/3)}^2$ \n

\n\n $\Rightarrow F_{(15/3)} = 65N \quad \Rightarrow F_{(15/3)} = 65N \quad \Rightarrow F_{(15/3)} =$ 

**1.3** Le module de l'action mécanique  $\overrightarrow{F}$ , résultante des trois biellettes, appliquée à la tige **7** et au piston **8** : .../1pt

$$
F = F_{(15/3)} \times 3 = 65 \times 3 = 195 N
$$

**1.4** La pression *P<sup>B</sup>* nécessaire, **en phase de serrage**, sur le piston 8 (en **Pascal**) : …./1pt

$$
P_B = \frac{F}{s} = \frac{4 F}{\pi (d_8^2 - d_7^2)} = \frac{4 \times 195}{\pi (20^2 - 8^2)} 10^6 = 7,39 \times 10^5 Pa
$$

### **Tâche n°2 :**

**2.1** La désignation des éléments suivants : …./2pts

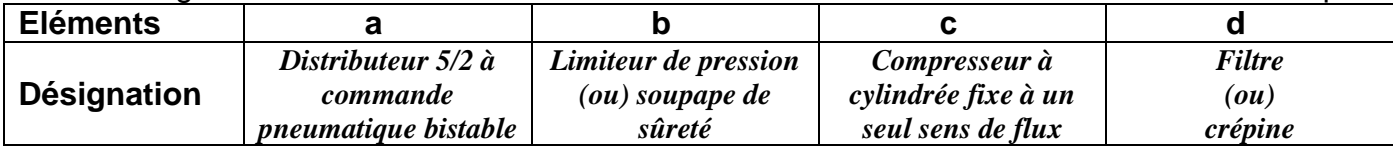

**2.2** La vitesse *V<sup>8</sup>* (*en m/s*) de déplacement du piston **8** : …./1pt

 $V_8 = \frac{c}{10}$ t  $\ddot{\mathbf{r}}$  $\bf{0}$ 

**2.3** Le débit volumique **q**<sub>v</sub> de l'air comprimé du circuit (en **m<sup>3</sup>/s**) avec *V<sub>8</sub>=0,09 m/s :* …./2pts  $q_v = S_8 \times V_8 = \frac{\pi (d_8^2 - d_7^2)}{4}$  $\frac{2}{3}$  *d*<sub>7</sub><sup>2</sup>/<sub>3</sub>  $\chi$   $V_8 = \frac{\pi (20^2 - 8^2)}{4}$  $\frac{a^{2}-8^{2}}{4}$  *x* 0,09 x 10<sup>-6</sup> = 23,75.10<sup>-6</sup> *m*<sup>3</sup>/s

$$
\mathcal{L}^{\mathcal{L}}(\mathcal{L})
$$

 $\vec{y}$ 

*B*

*C*

 $\vec{F}_{6/3}$ 

**30**

**الصفحة** االمتحان الوطني الموحد للبكالوريا -**الدورة العادية** <sup>2012</sup> – **عناصر اإلجابة -** مادة: **علوم المهندس** - **شعبة العموم 45NR4 والتكنولوجيات: مسمك العموم والتكنولوجيات الميكانيكية 8 2.4** La puissance pneumatique *Pu* que doit fournir le compresseur central pour l'utilisation d'une pince à trois doigts : …./2pts q<sup>v</sup> = S<sup>8</sup> x V<sup>8</sup> = Sconduite x VB => ; <sup>8</sup>.105 Pa ; **q***<sup>v</sup> =* 23,75.10-6 m 3 Or, /s; *.;* ρ=1,3 Kg/m<sup>3</sup> Donc, **Tâche n°3 : 3.1** L'équation de sortie …./2pts *=>* => **3.2** Déduction de la grandeur physique d'entrée et de sortie du capteur associé : …./1pt Grandeur d'entrée du capteur :*Pression* Grandeur de sortie du capteur : *Tension électrique* **Tâche n°4 :** Vérification de la résistance au cisaillement de la goupille cylindrique **4**: **4.1** Le nombre de sections cisaillées : …./1pt *Deux sections de la goupille 4 sont sollicitées au cisaillement.* **4.2** Le diamètre minimal de la goupille **4 :** …./2pts avec , *s = 4,* et **:** *=> =>*  

 $d_{4min} = 1,66$  mm or  $d4 = 4$ mm (voir nomenclature)

 **4.3** Conclusion sur le choix du diamètre de la goupille…./0,5pt  $d_{4min} = 1,66mm < 4mm$ *Choix de la goupille validé*

#### *SITUATION D'EVALUATION 3 :* **Tâche n°1 :**

**1.1.** Identification et explication de la désignation du matériau de la chape **15** : …./1pt

*40 CrMnMo 8 : Acier faiblement allié dont 0,40 % de carbone, 2% de chrome, <1% de Manganèse et de Molybdène.*

**1.2.** la signification de Ø17 g6: …./1pt

*Ø17 : diamètre nominal, g : position de l'intervalle de tolérance, 6 : degré (qualité) de tolérance.*

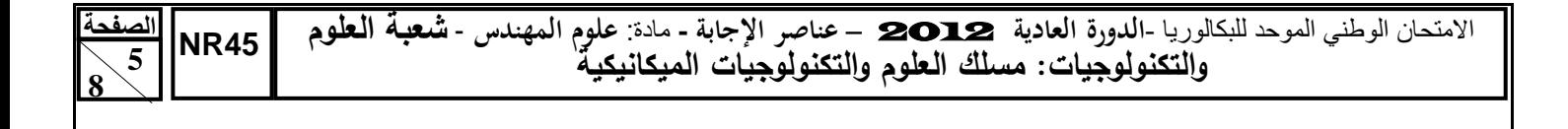

**Ra 1,6** : …./0,5pt

**1.3.** Explication de la désignation  $\nabla^{Ra 1, 6}$ 

*Symbole d'état de surface (de rugosité), Ecart moyen arithmétique = 1,6 µm.*

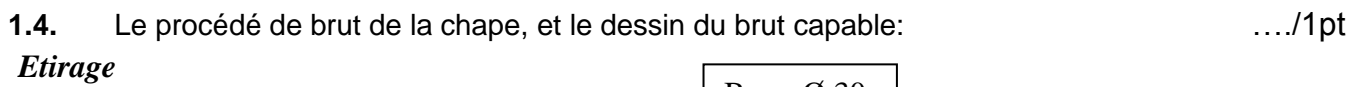

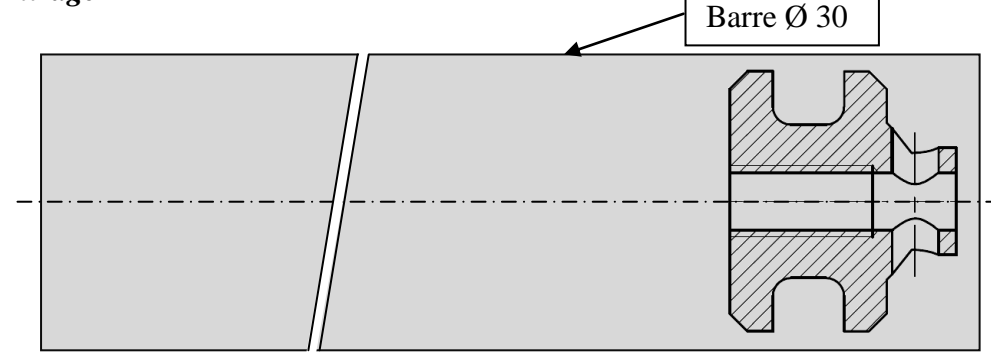

# **Tâche n°2 :**

**2.1.** Etude de l'outil :

a- Le nom de l'outil réalisant l'opération de chariotage de **D1**: …./0,5pt

## *Outil couteau ;*

b- Les plans du référentiel en main (Pr, Ps, Pf, Po, Pp), les angles de faces orthogonaux (**αo, βo, γo**), l'angle de direction d'arête **κ<sup>r</sup>** et l'angle d'inclinaison d'arête **λs**. …./0,5pts

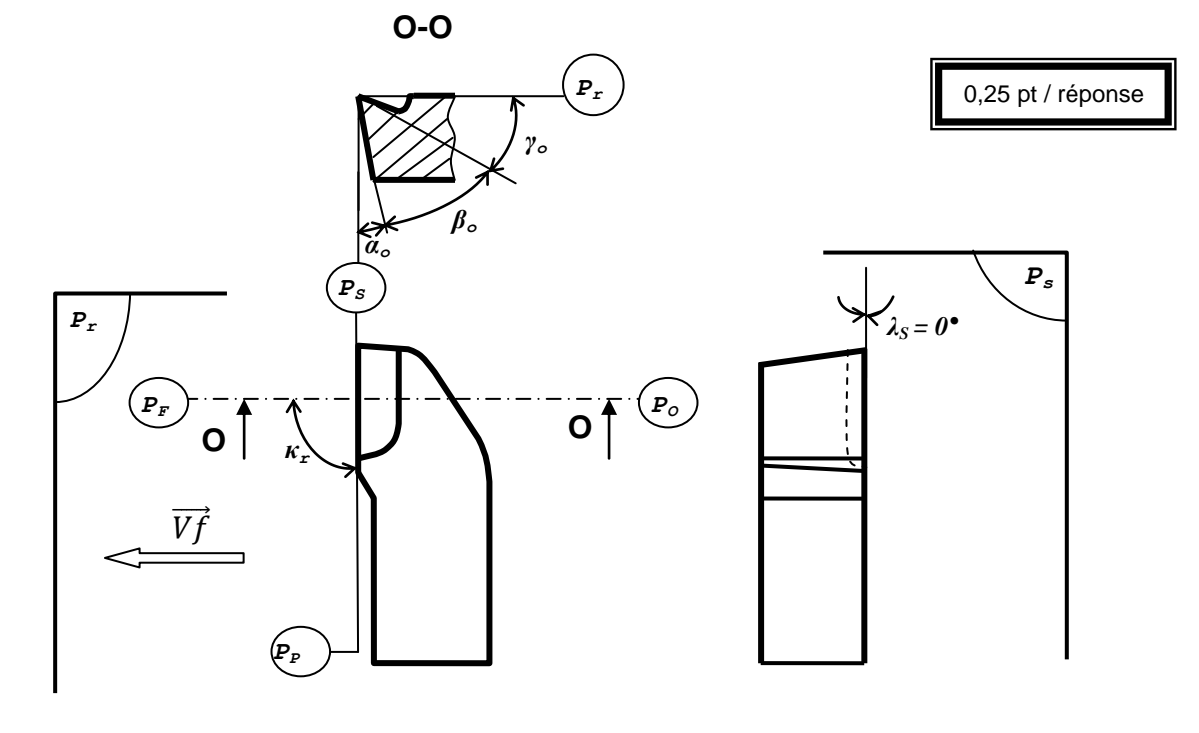

**2.2.** Validation du choix de la machine : a- L'effort tangentiel de coupe Fc (en N) : …./1pt *Fc= Kc* x *a* x *f = 3700* x *2* x *0,2 = 1480 N* b- La puissance de coupe Pc (en W) : matches are set to the matches of the matches of the matches of the matches of the matches of the matches of the matches of the matches of the matches of the matches of the matches of t *Pc = Fc* x *Vc = 1480* x *25/60 = 616,66 W*

**الصفحة 6 8**  االمتحان الوطني الموحد للبكالوريا -**الدورة العادية** <sup>2012</sup> – **عناصر اإلجابة -** مادة: **علوم المهندس** - **شعبة العموم NR45 والتكنولوجيات: مسمك العموم والتكنولوجيات الميكانيكية**

c- La puissance fournie par le moteur de la machine Pm (en *KW*) : …./1,5pt

$$
Pm = \frac{Pc}{\eta} = \frac{616,66}{0,8} = 770,8 \text{ W} = 0,77 \text{ kW}
$$

d- Validation du choix de la machine : …./0,5pt

*Pm calculée < Pm du cahier des charges, 0,77KW < 3KW donc la machine est validée.* 

- **2.3.** Croquis de phase 10 en indiquant : …./5pts
	- **a.** Les surfaces usinées en trait fort; *…../0,5pt*
	- **b.** La mise et le maintien en position de la pièce; *…../1,5 pt*
	- *c.* Les cotes fabriquées; *…../1 pt*
	- *d.* Les outils ; *…../0,5 pt*
	- *e.* Le moyen de mesure et le moyen de contrôle des cotes réalisées, et donner la différence entre mesure et contrôle : *.../1.5 pt*

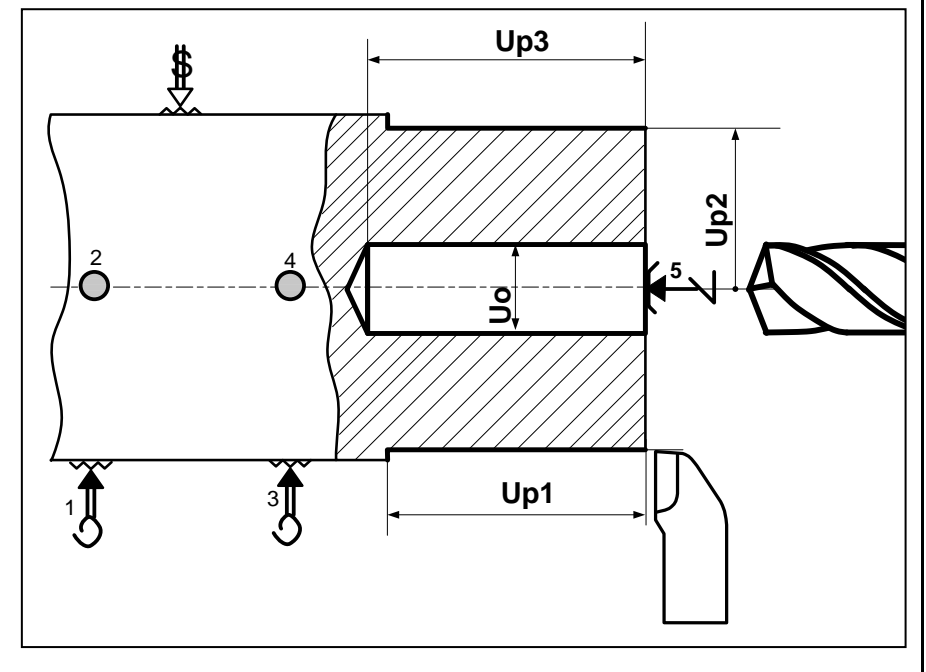

**Moyen de mesure** : *calibre à coulisse ou micromètre pour la mesure de D1;* **Moyen de contrôle** : *tampon « entre » « n'entre pas » pour contrôler D3. Les moyens de mesure permettent de donner une valeur précise de la dimension mesurée.* 

*Les moyens de contrôle permettent de vérifier la conformité ou non-conformité de la cote à vérifier (dans l'IT ou pas).* 

**2.4.** Calcul du temps technologique Tt (en min) de l'opération de chariotage de **D1**, sachant que f= 0,1 mm/tr, Vc = 25 m/min, l'engagement e = 2mm : …./1,5pt

$$
Lc = 30,4 + 2 = 32,4mm, \text{ Vf} = N \times f = \frac{1000 \times Vc}{\pi \times D1} \times f
$$
  

$$
\text{Vf} = \frac{1000 \times 25}{\pi \times 28} \times 0,1 = 28,4 \text{ mm/min}
$$

$$
Tt = \frac{Lc}{Vf} = \frac{32.4}{28.4} = 1,14 \text{ min}
$$
 
$$
Tt = 1,14 \text{ min}
$$

**Tâche 3 :**

**3.1.** Définition d'un centre d'usinage : …./0,5pt

- *C'est une machine outil à commande numérique équipée de périphériques permettant :* - *Le changement automatique d'outils ;*
	- Le changement automatique de pièces (palettisation).

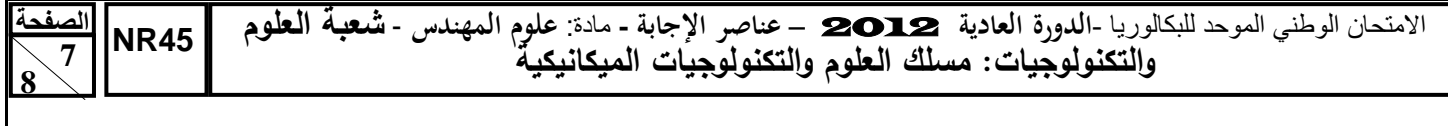

**3.2.** Représentation sur le schéma ci-dessous les PREFX, PREF Z, DEC1, jauges d'outil (JX et JZ) : …./1,25pt

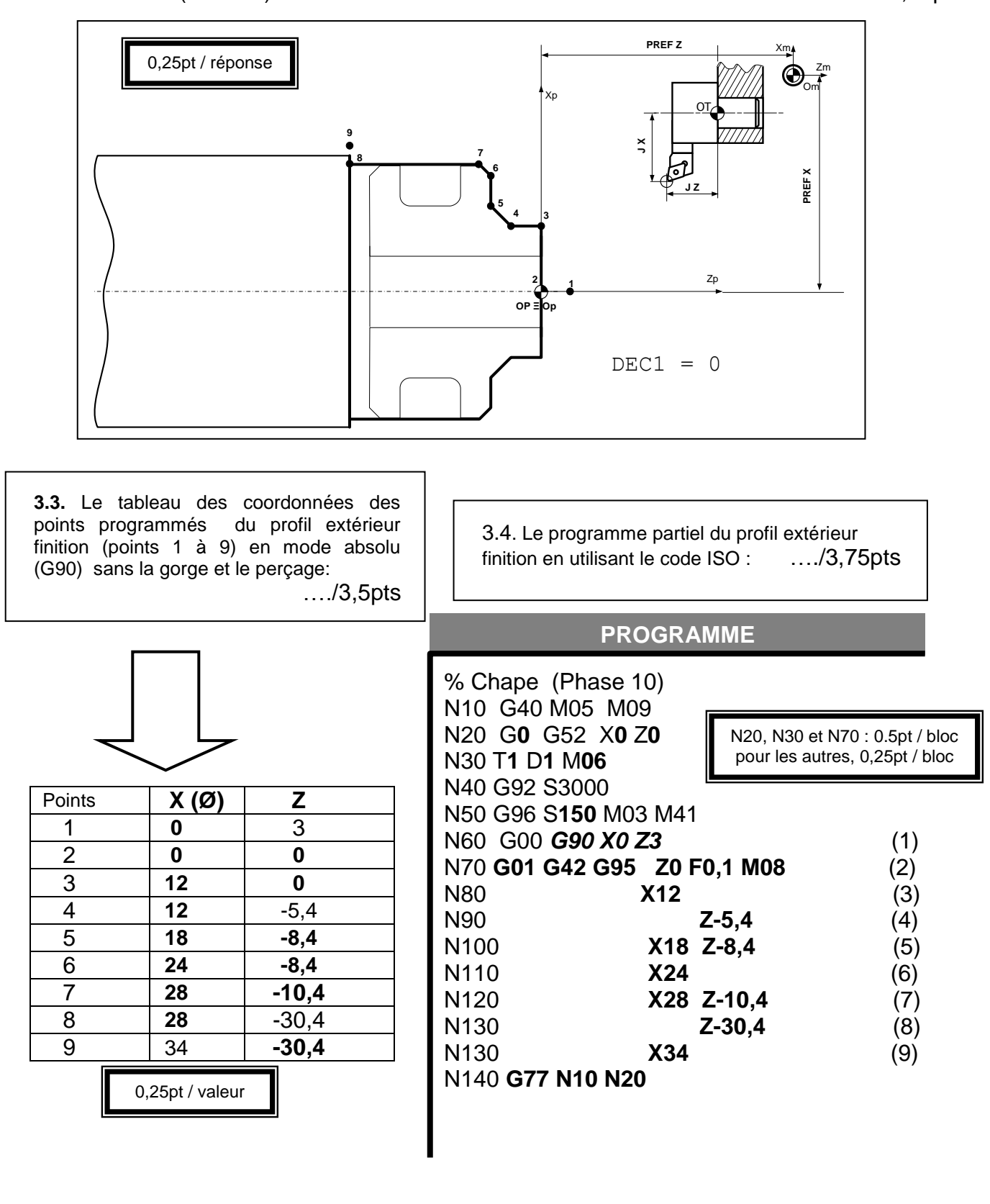

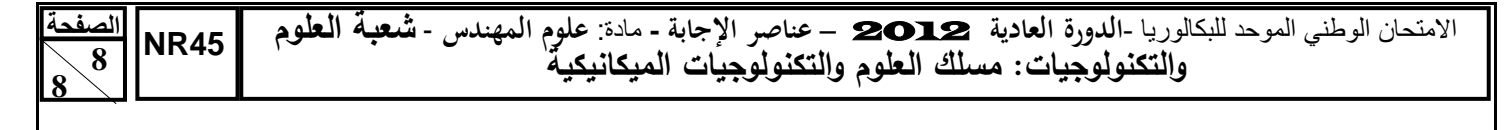

- 3.5. les étapes pour réaliser la gorge G1 (F4, F5, D4), en utilisant le logiciel FeatureCam : the set of the set of the set of the set of the set of the set of the set of the set of the set of the set of the set of the set of the set of the set of the set of the set of the set of the set of the set of
	- a. Etape 1 : Cocher quel type de feature voulez vous créer ;

b. Etape 2 : Compléter les cases (Entrer les dimensions de la Feature de la

> $\triangleright$  Profondeur ; > Largeur ;  $\triangleright$  Rayons.

gorge) ;

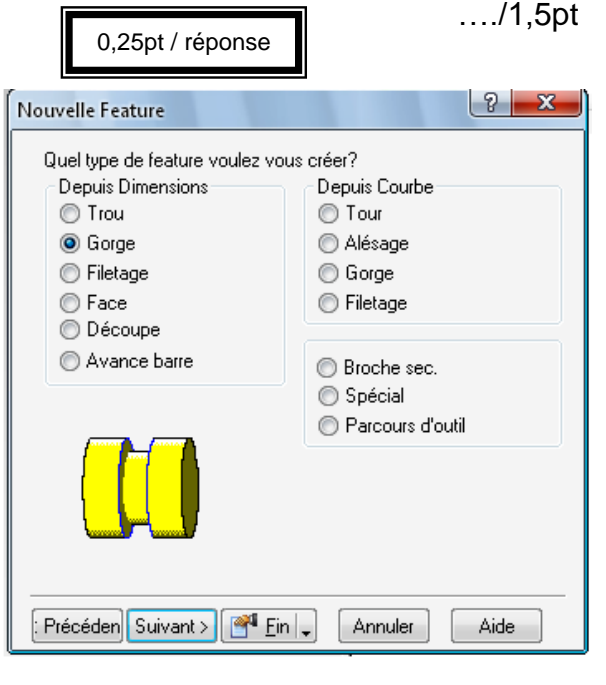

- Nouvelle Feature Dimensions Entrez les dimensions de la feature de Gorge: Diamètre 30 ا ⊀' Type Depuis Dimensions<br>
Profondeur **O** Depuis Courbe Position 78 Largeuf  $\bigcirc$  Int. Chanfrein Chanfrein **O** Ext.  $|0.0|$  $|0.0|$ Orientation Angle Angle  $\odot$  Axe $\times$  $|0.0|$  $0.0$  $\odot$  Face Rayon Rayon ● Face arrière 1  $\vert$ 1 Angle  $\boxed{0.0}$ Aperçu  $\mathbb{E}\left[\text{Pr\'ec\'eden} \right]$  Suivant >  $\left[\begin{array}{c|c} \mathbb{R}^{\text{eff}} & \text{Ein} \end{array} \right]_\star$ Annuler Aide
- c. Etape 3 : Compléter la case (où placer la gorge).

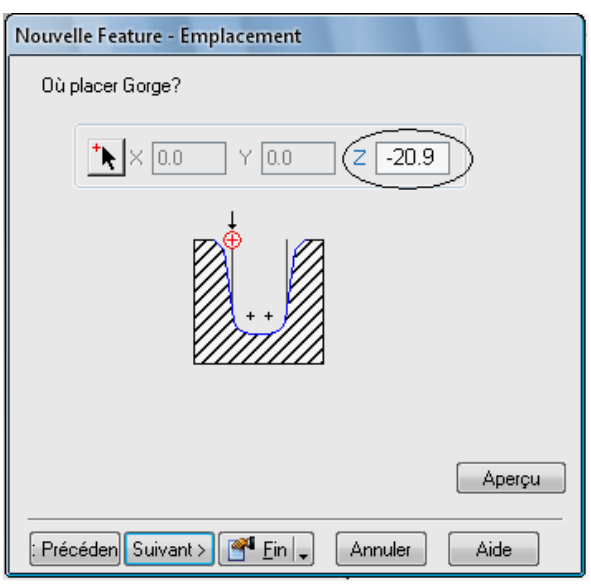